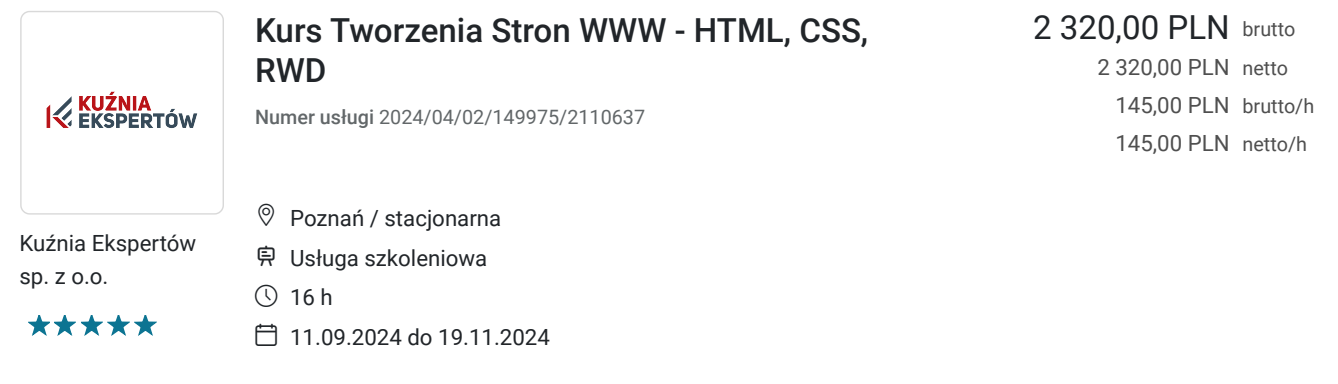

# Informacje podstawowe

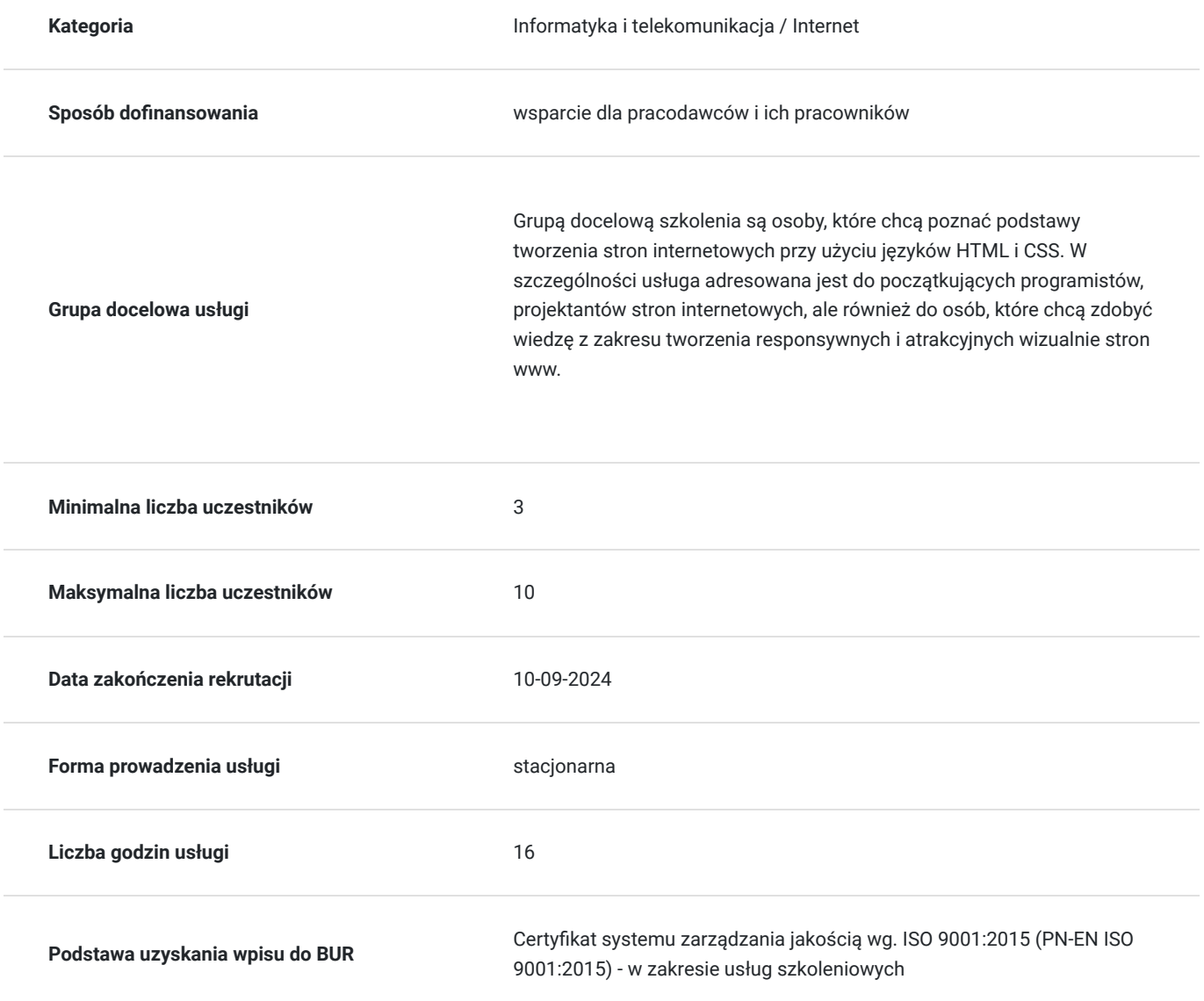

## Cel

**Cel edukacyjny**

Celem szkolenia jest zdobycie wiedzy i umiejętności niezbędnych do projektowania i tworzenia stron internetowych. Uczestnicy poznają podstawy języków HTML i CSS, a także nauczą się korzystać z podstawowych narzędzi i edytorów do tworzenia stron WWW. Kurs pozwoli na nabycie praktycznych umiejętności projektowania i tworzenia prostych stron internetowych.

### **Efekty uczenia się oraz kryteria weryfikacji ich osiągnięcia i Metody walidacji**

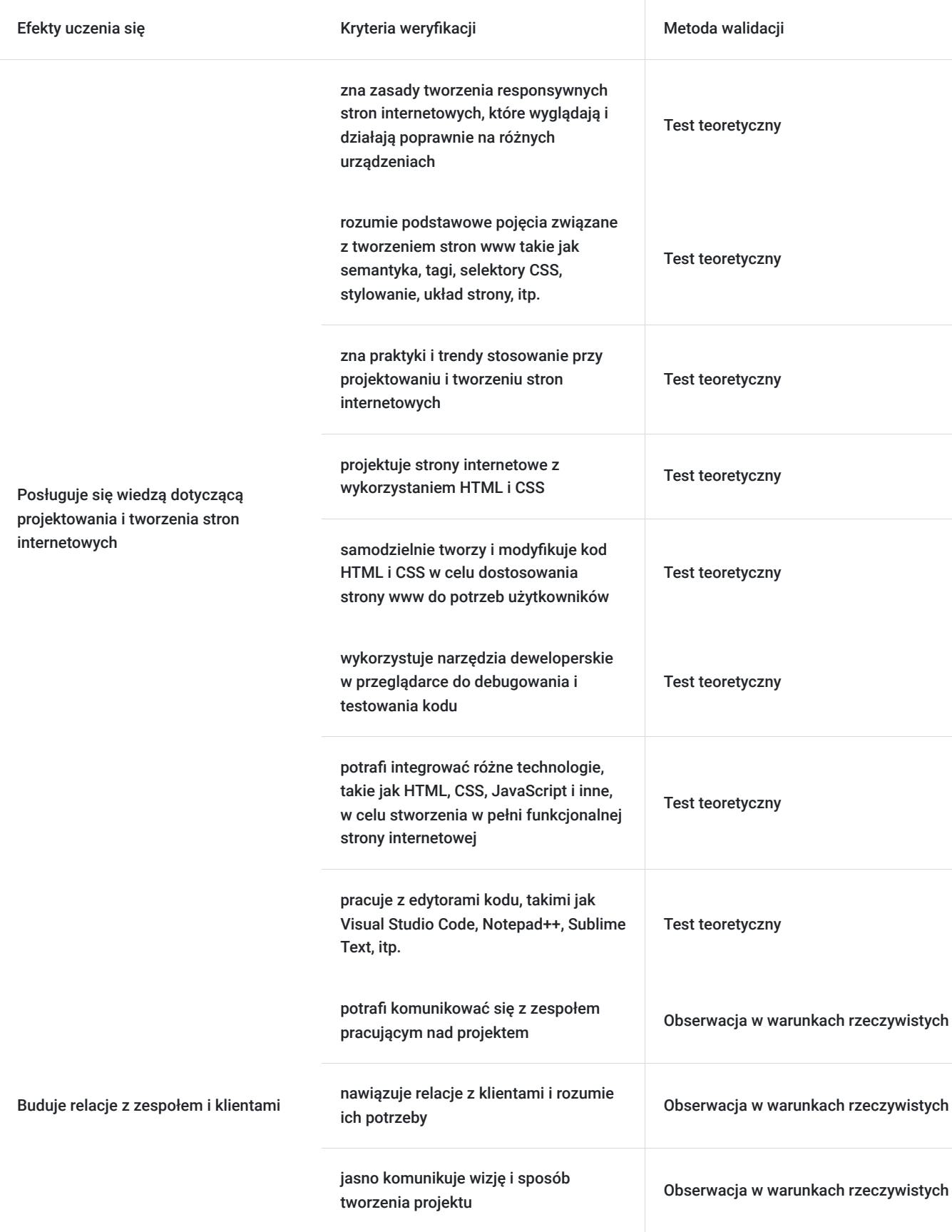

# Kwalifikacje

#### **Kompetencje**

Usługa prowadzi do nabycia kompetencji.

#### **Warunki uznania kompetencji**

Pytanie 1. Czy dokument potwierdzający uzyskanie kompetencji zawiera opis efektów uczenia się?

Tak, dokument potwierdzający uzyskanie kompetencji zawiera opis efektów uczenia się.

Pytanie 2. Czy dokument potwierdza, że walidacja została przeprowadzona w oparciu o zdefiniowane w efektach uczenia się kryteria ich weryfikacji?

Tak, dokument potwierdza, że walidacja została przeprowadzona w oparciu o zdefiniowane w efektach uczenia się kryteria ich weryfikacii.

#### Pytanie 3. Czy dokument potwierdza zastosowanie rozwiązań zapewniających rozdzielenie procesów kształcenia i szkolenia od walidacji?

Tak, dokument potwierdza zastosowanie rozwiązań zapewniających rozdzielenie procesów kształcenia i szkolenia od walidacii.

# Program

Dzień 1:

#### 1. Podstawy HTML:

- Struktura dokumentu HTML
- Tagi HTML i ich zastosowanie
- Atrybuty HTML i ich zastosowanie
- Zagnieżdżanie elementów HTML
- 2. Podstawy CSS:
- Składnia CSS
- Selektory CSS i ich zastosowanie
- Właściwości CSS i ich zastosowanie
- Kaskadowość stylów CSS
- 3. Tworzenie stron internetowych z wykorzystaniem HTML i CSS:
- Projektowanie strony internetowej
- Tworzenie układu strony za pomocą HTML i CSS
- Stylowanie tekstu, kolorów, tła, marginesów i obramowań
- 4. Responsive Web Design:
- Podstawowe podejście do projektowania responsywnych stron internetowych
- Media queries i ich zastosowanie
- Tworzenie responsywnych menu

Dzień 2:

- 1. Zaawansowane techniki HTML:
- Zagnieżdżanie formularzy HTML
- Wprowadzenie do HTML5 i jego nowych funkcjonalności
- Struktura semantyczna HTML5

#### 2. Zaawansowane techniki CSS:

- Pseudo-elementy i pseudo-klasy w CSS
- Jednostki względne i bezwzględne w CSS
- Box model i jego właściwości  $\bullet$
- 3. Tworzenie interaktywnych formularzy za pomocą HTML i CSS:
- Tworzenie formularzy HTML i ich elementów
- $\bullet$ Stylowanie formularzy HTML i ich elementów
- Walidacja formularzy HTML  $\bullet$
- 4. Podstawy dostępności stron internetowych:
- Wprowadzenie do dostępności stron internetowych
- Standardy dostępności stron internetowych
- Techniki poprawiające dostępność stron internetowych

### Harmonogram

Liczba przedmiotów/zajęć: 0

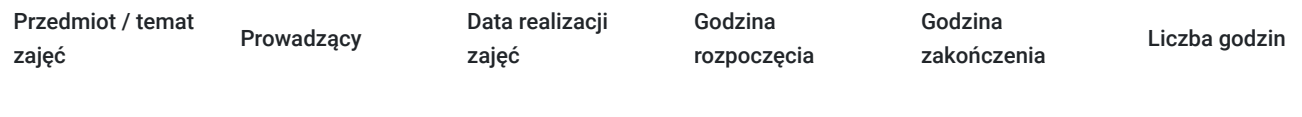

Brak wyników.

# Cennik

#### **Cennik**

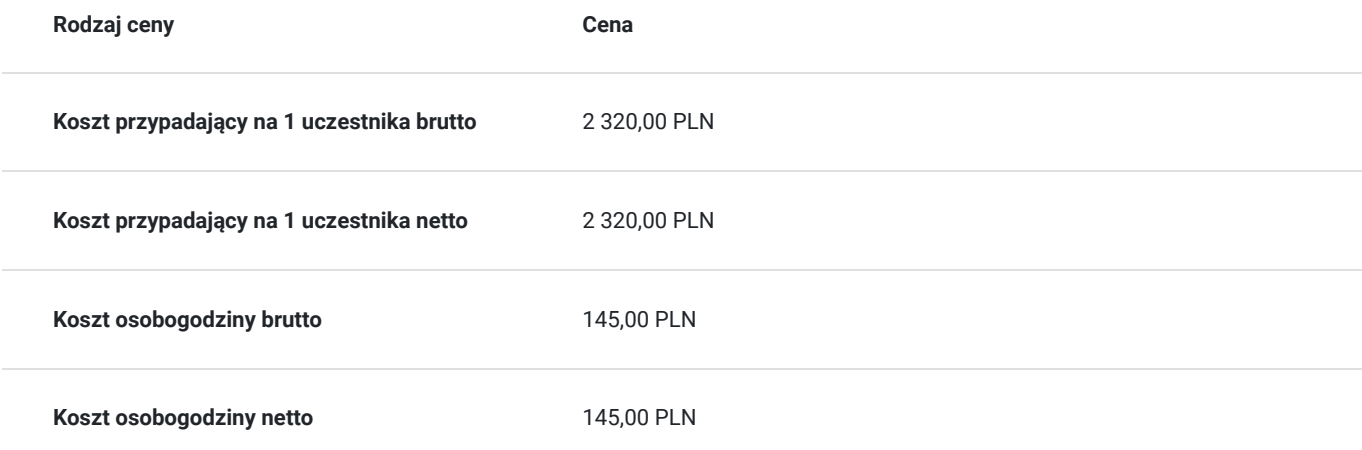

### Prowadzący

Liczba prowadzących: 1

 $1z1$ Tomasz Kościański Trener grafiki komputerowej / operator DTP / webdesigner / webmaster .

Wykształcenie wyższe. Absolwent Uniwersytetu im. Adama Mickiewicza w Poznaniu. Od 2002 zdobywał doświadczenie przy projektowaniu serwisów internetowych jako grafik oraz koder (XHTML, HTML, CSS, W3C) dla wielkopolskich firm z branży IT oraz poprzez hobbistyczną realizację własnych projektów graficznych. Jako szkoleniowiec przeprowadził ponad 6000 godzin szkoleń w wielu tematach związanych z branżą IT. Tworząc dziesiątki stron WWW, rozwinął swoje zdolności i poszerzył wiedzę z zakresu projektowania interfejsów oraz grafiki.

Od 15 lat pracuje na stanowisku operatora DTP. Przez ten czas opanował wiele technik druku (offset, flexo, uszlachetniania druku itp.).

W swojej pracy biegle posługuje się programami graficznymi takimi jak: Adobe Photoshop, Adobe Illustrator, Adobe InDesign, QuarkXPress, Acrobat, Dreamwaver, Corel Draw, Affinity Designer Affinity Designer, Affinity Photo, Affinity Publisher oraz tworzenia stron www - Wordpress, Joomla, Drupal, HTML i CSS. Posiada ukończony kurs kształcenia pedagogicznego przedmiotów ścisłych dla szkół podstawowych, gimnazjów i szkół średnich.

## Informacje dodatkowe

#### **Informacje o materiałach dla uczestników usługi**

Uczestnicy otrzymują skrypt z materiałami do samodzielnego utrwalenia materiału, prezentację ze szkolenia, a także certyfikat szkolenia. Organizator szkolenia zapewnia też wsparcie techniczne lub merytoryczne w postaci 1- godzinnych konsultacji. Ze wsparcia można skorzystać w okresie do 6 miesięcy od daty zakończenia szkolenia.

### **Informacje dodatkowe**

Przed zapisaniem na szkolenie prosimy o wcześniejszy kontakt.

# Adres

ul. Cienista 4

60-587 Poznań

woj. wielkopolskie

Szkolenie może odbywać się w siedzibie przedsiębiorstwa lub w siedzibie realizatora usługi.

#### **Udogodnienia w miejscu realizacji usługi**

- Klimatyzacja
- Wi-fi

# Kontakt

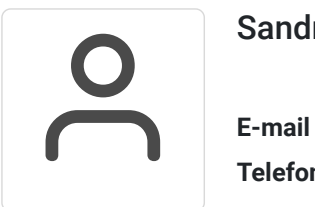

#### Sandra Pawlicka

**E-mail** szkolenia@kuzniaekspertow.pl **Telefon** (+48) 533 442 900